Il decreto-legge 6 agosto 2021, n. 111, ha introdotto **l'obbligo del possesso e il dovere di esibizione della certificazione verde COVID-19 per tutto il personale scolastico**

e

Il decreto legge 10 settembre 2021 n. 122 ha introdotto **l'obbligo di esibire la certificazione verde COVID-19 per chiunque voglia accedere alle strutture delle istituzioni scolastiche ad eccezione dei bambini, degli alunni, e degli studenti e dei frequentanti sistemi regionali di formazione.**

L'Istituto Scolastico in persona del Dirigente pro tempore, tramite i propri delegati, è tenuto alla verifica del rispetto delle prescrizioni medesime, secondo le modalità definite con DPCM del 17 giugno 2021.

Gli obblighi di cui trattasi decorrono **dal 1° settembre 2021 per il personale scolastico e dal 11 settembre 2021 per chiunque voglia accedere alle strutture delle istituzioni scolastiche salve le eccezioni previste dalla norma** e determinano l'organizzazione di operazioni quotidiane, connesse al rispetto delle disposizioni di legge, da coniugarsi con l'ordinato svolgimento delle attività scolastiche.

Secondo il richiamato DPCM del 17 giugno 2021, e la Nota del Ministero dell'Istruzione n.953 del 9/09/2021 sono previste due diverse modalità di controllo delle certificazioni verdi COVID-19:

- 1) Mediante il Sistema Informativo Dell'Istruzione (SIDI) che interagisce con la Piattaforma Digital Green Certificate (DGC), e permette la verifica della certificazione verde per il personale docente e ATA a tempo determinato e indeterminato in servizio presso ogni singola Istituzione Scolastica statale.
- 2) mediante l'utilizzo anche senza necessità di connessione internet dell'App "VerificaC19", installata su un dispositivo mobile (l'applicazione consente di riscontrare l'autenticità e la validità delle certificazioni emesse dalla Piattaforma nazionale digital green certificate (DGC), senza rendere visibili le informazioni che ne hanno determinato l'emissione e senza memorizzare informazioni personali sul dispositivo del verificatore nel pieno rispetto della privacy).

#### **-Modalità di verifica della certificazione verde COVID-19 del personale scolastico mediante il SIDI:**

1. utilizzare le credenziali di accesso personali (user-id e password) per accedere all'area "Rilevazioni" del SIDI e selezionare la nuova funzionalità "Rilevazione sulle scuole – Verifica Green pass", da qualsiasi postazione di lavoro collegata ad internet;

2. visualizzare esclusivamente l'elenco dei codici meccanografici degli Istituti principali statali di propria competenza, individuato automaticamente dal SIDI sulla base degli incarichi di dirigenza registrati sul sistema;

3. selezionare il codice meccanografico della scuola di competenza per visualizzare l'elenco dei nominativi dei docenti e del personale ATA a tempo indeterminato e determinato per i quali è prevista l'effettiva presenza in servizio;

4. selezionare, dall'elenco del personale in servizio presso l'Istituzione scolastica, i nominativi su cui vuole attivare il processo di verifica del possesso del Green Pass in corso di validità;

5. visualizzare la lista del personale selezionato con l'indicazione dello stato di validità del Green Pass.

Occorre precisare che:

• la soluzione descritta si affianca all'utilizzo dell'app governativa del Ministero della Salute "VerificaC19", la quale rimane una modalità accettata ed un'opzione percorribile dalle Istituzioni scolastiche per adempiere, nell'ambito della propria autonomia, agli obblighi di legge;

• gli esiti delle verifiche sullo stato di validità del Green Pass non vengono conservati, in alcun modo, nel SIDI.

**-Modalità di verifica all'ingresso della certificazione verde COVID-19 mediante la richiamata App "VerificaC19":**

1. su richiesta del verificatore (Dirigente scolastico o suo delegato), l'interessato mostra - in formato digitale oppure cartaceo - il QR Code abbinato alla propria certificazione verde Covid-19;

2. l'App "VerificaC19" scansiona il QR Code, ne estrae le informazioni e procede con il controllo, fornendo tre possibili risultati:

a) schermata verde: la certificazione è valida per l'Italia e l'Europa,

b) schermata azzurra: la certificazione è valida solo per l'Italia,

c) schermata rossa: la certificazione non è ancora valida o è scaduta o c'è stato un errore di lettura.

3. in caso di "schermata rossa" il personale o l'utente non potrà accedere all'istituzione scolastica.

4. in caso di difficoltà di lettura del QR Code abbinato alla certificazione verde, il collaboratore dovrà tentare la lettura con un altro dispositivo concesso in dotazione ed in caso di difficoltà ulteriore dovrà contattare il referente covid o il referente di plesso, facendo attendere l'utente all'esterno dell'edificio.

5. alcuni utenti in possesso della certificazione di esenzione, come previsto dalla circolare n. 35309 del 4 agosto 202112 del Ministero della Salute, non dovranno essere sottoposti al controllo all'ingresso.

6. I visitatori esterni, dopo essere stati sottoposti al controllo della certificazione verde, dovranno compilare l'autodichiarazione ed il registro degli ingressi, oltre ad indossare la mascherina e igienizzarsi le mani, come previsto dal protocollo e regolamento covid dell'Istituto.

Tutto ciò premesso, L'Istituto Scolastico, in qualità di Titolare del Trattamento dei dati personali, con la presente ai sensi e per gli effetti dell'art. 29 del Regolamento Europeo n.679/2016 e dell' Art. 2-quaterdecies del D. Lgl 196/2003, così come integrato e modificato dal D. Lgl 111/2018, prevede, sotto la propria responsabilità e nell'ambito del proprio assetto organizzativo, che specifici compiti e funzioni connessi al controllo della certificazione verde siano delegati ai seguenti lavoratori, con le specifiche di seguito riportate:

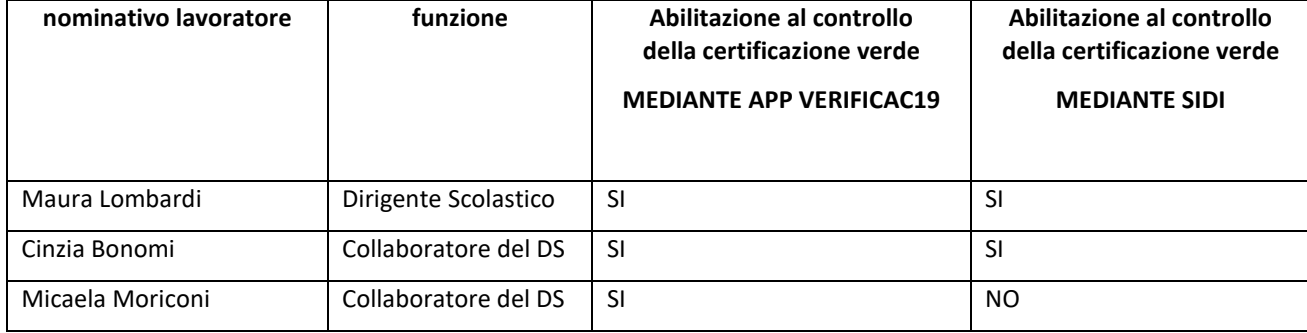

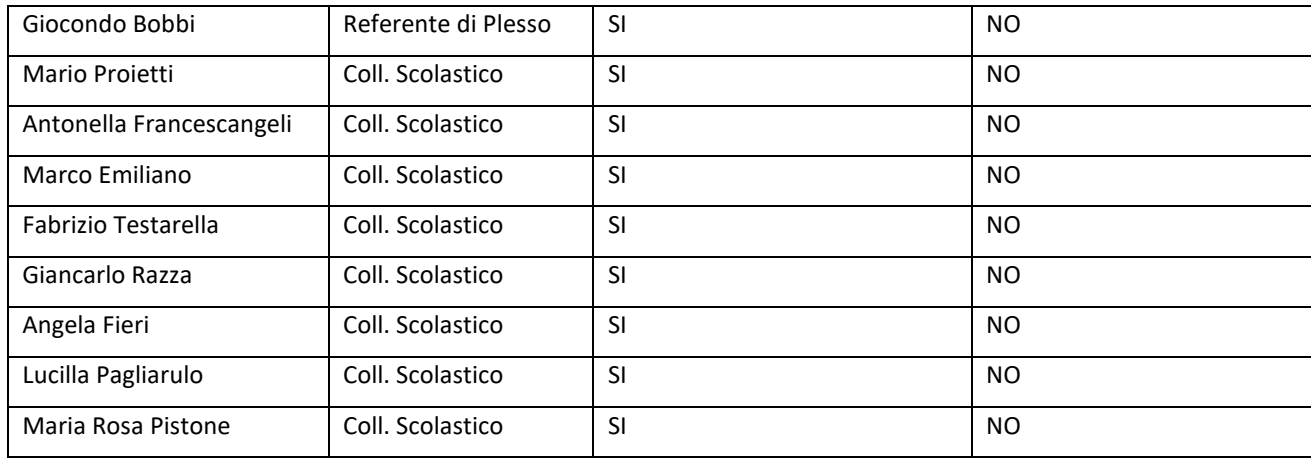

Detti autorizzati al trattamento dati sono tenuti ad osservare le prescrizioni dettate dal Regolamento Europeo n.679/2016, dal Codice della Privacy (D. LgS. 196/2003 così come integrato e modificato dal D. Lgs 101/2018) nonché le apposite prescrizioni che verranno impartite dall'Istituto.

Gli autorizzati/incaricati al momento dell'ingresso del personale scolastico e degli altri utenti si occuperanno del controllo della certificazione verde in base all'orario di ingresso.

## **Ulteriori istruzioni operative in caso di controllo tramite l'APP VERIFICAC19:**

- 1- richiedere l'esibizione del QR-Code in formato digitale oppure cartaceo;
- 2- inquadrare il QR-Code con la camera del dispositivo mobile in cui è installata l'App Verifica C19: in questo modo l'App VerificaC19 scansiona il QR Code, ne estrae le informazioni e procede con il controllo;
- 3- ove non si conosca l'identità della persona sottoposta a controllo, si deve chiedere l'esibizione del documento di identità al fine di controllare la corrispondenza col nominativo che appare sulla App VerificaC19;
- 4- nel caso in cui l'App VerificaC19 indichi la mancanza di validità della certificazione oppure nel caso in cui la persona sottoposta a controllo rifiuti di esibire la certificazione, il delegato al controllo deve comunicare all'utente che non può entrare a scuola e quindi non permetterà l'ingresso; all'esito dovrà chiamare senza indugio il Dirigente scolastico e/o il Referente covid, e/o il referente di plesso per il seguito di sua competenza;
- 5- ad ogni verifica compilare il registro cronologico delle verifiche del green pass;

## **ISTRUZIONI PRIVACY PER UN CORRETTO TRATTAMENTO TRAMITE APP VERIFICAC19 :**

- 1. custodire e proteggere il supporto elettronico (Tablet o smartphone) contente l'app VERIFICAC19 ed al termine delle operazioni di trattamento riporlo in zone ad accesso controllato;
- 2. custodire e proteggere il registro cronológico delle veriche del green pass impedendo a terzi non autorizzati la visualizzazione del documento ed al termine delle operazioni riporlo in cassetto dotato di serratura;

- 3. custodire diligentemente le chiavi dei locali o degli armadi in cui vengono conservati i dati cartacei ed i tablet, evitando di cederle a terzi e comunicandone tempestivamente lo smarrimento o il furto al proprio referente;
- 4. trattare i dati, ed i devices concessi in dotazione esclusivamente per lo svolgimento delle mansioni e dei compiti assegnati con professionalità e correttezza;
- 5. Trattare i dati nel rispetto dei principi e delle disposizioni di cui al Capo II del GDPR, ed in particolare:
	- trattare i dati in modo lecito, corretto e trasparente e solo per la specifica finalità della tutela della salute publica e per il mantenimiento di adeguate condizioni di sicurezza nell'erogazione in presenza del servizio di Istruzione.
	- Trattare solo i dati necessari curando la verifica della certificazione verde corrispondente all'Utente sottoposto al controllo. Non dovrà essere in alcun modo richiesta la data di scadenza del certificato, ne tantomeno le date delle vaccinazioni o la tipología di vaccinazione effettuata, la data e l'esito del tampone, o informazioni inerenti l'intervenuta guarigione da covid;
- 6. mantenere estremamente riservato il trattamento del dato, garantendo la riservatezza e la dignità degli utenti, avendo cura che l'accesso al tablet e al registro sia possibile solo ai soggetti autorizzati;
- 7. Custodire il registro cronologico delle verifiche, e consegnarlo al termine della giornata lavorativa al responsabile di plesso o direttamente presso la segreteria del Dirigente Scolastico;
- 8. Porre in essere tutte le attività e condotte dirette a garantire un'adeguata sicurezza dei dati, compresa la protezione da trattamenti non autorizzati o illeciti, e ad evitare la perdita, la distruzione o il danno accidentale;
- 9. Dare immediata comunicazione al Titolare e all'eventuale Responsabile interno e/o al responsabile di plesso o responsabile covid nel caso sospetti o riscontri un problema di sicurezza relativamente al trattamento dei dati personali.
- 10. Fornire collaborazione al Titolare per consentire disvolgere correttamente la propria attività di direzione e controllo sulle operazioni di trattamento;
- 11. Garantire la massima riservatezza e discrezione in ordine ai trattamenti di dati e non divulgare, neanche dopo la cessazione dell'incarico, alcuna delle informazioni di cui si è venuti a conoscenza;
- 12. Eseguire ogni altra istruzione che sia eventualmente impartita dal Titolare o dall'eventuale Responsabile interno in occasioni specifiche.
- 13. fare in modo che non vengano diffuse notizie false, esagerate o tendenziose atte a procurare allarme e turbare l'ordine pubblico o ledere la dignità delle persone. Le informazioni anche indirettamente ed informalmente acquisite nel corso dell'attività di verifica sono strettamente riservate.
- 14. È vietato subdelegare le attività di controllo ad altro personale non autorizzato al trattamento dati

Ulteriori istruzioni potranno essere specificate e integrate successivamente. Amelia, lì 13 settembre 2021

> Il Titolare Il Dirigente Scolastico Maura Lombardi

*Firma autografa sostituita a mezzo stampa ai sensi dell'art. 3, comma 2 del D.Lgs. n. 39/1993*

La pubblicazione della presente circolare sul sito dell'Istituto Omnicomprensivo è da considerarsi come notifica ufficiale ai delegati che, pertanto, ne accettano le condizioni e le specifiche informazioni.